# codial®

## Extension EveryWhere

L'extension pour les utilisateurs nomades

L'extension Codial EveryWhere permet de travailler à distance et hors connexion.

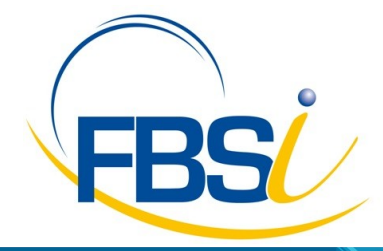

82 Rue de Bretagne BP.10033 49450 St MACAIRE en MAUGES

Tél: 02 41 65 74 47 - Fax: 02 41 30 95 85 Email: contact@fbsi.fr www.fbsi.fr

www.codial.fr

© 2012 - SAITEC - 71170 CHAUFFAILLES

## codial<sup>12</sup>

### Extension

L'extension EveryWhere est LA solution pour les utilisateurs nomades privés de connexion Web.

#### Présentation

- Codial EveryWhere permet aux utilisateurs nomades d'exploiter les données et de synchroniser les informations saisies sur le terrain.
- La synchronisation se fait au retour au bureau ou via un espace FTP.
- Extension distante dédiée aux commerciaux et techniciens. S'installe sur PC portable, tablette PC sur Windows CE ou Mobile.
- Synchronisation des Clients, Devis, Commandes clients, Bons d'intervention en fonction de l'utilisateur nomade.
- Sur les postes nomades, utilisation et création des fiches clients, utilisation des fiches articles
- Avant que l'utilisateur nomade ne se déconnecte de la base, le siège envoie les informations relatives et nécessaires à chaque commercial et technicien nomade.
- Les commerciaux partent avec leurs fiches clients, leurs devis et leurs commandes. Ils ont la possibilité de créer et modifier les fiches clients et les documents embarqués.
- Les techniciens partent avec leurs fiches clients, leur bons d'interventions. Ils ont la possibilité de modifier et créer des bons d'intervention.
- De retour de visite ou d'intervention, l'utilisateur nomade envoie son travail au bureau via un espace FTP ou en connexion réseau.
- Le bureau récupère le travail des utilisateurs nomades.

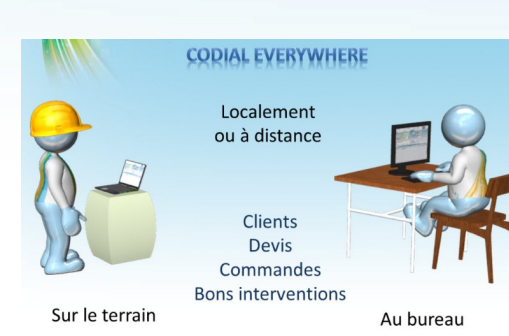

#### Schéma EveryWhere

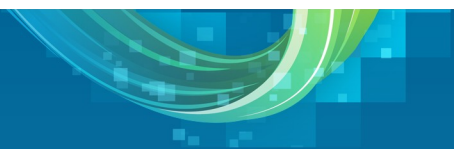